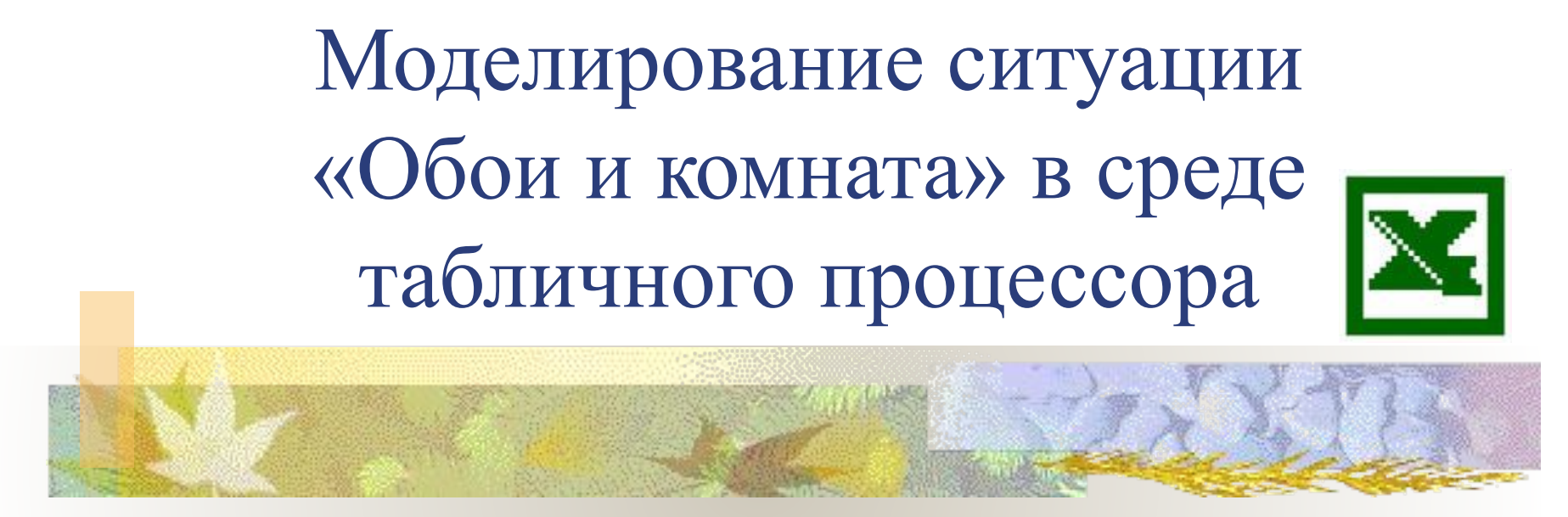

**Муниципальное общеобразовательное учреждение Гимназия №1**

**Учитель информатики: Скабёлкина М.Ю. Липецк 2010 9 класс**

# Цель урока:

**TANK LA** 

#### Научиться использовать электронные таблицы для автоматизации расчетов

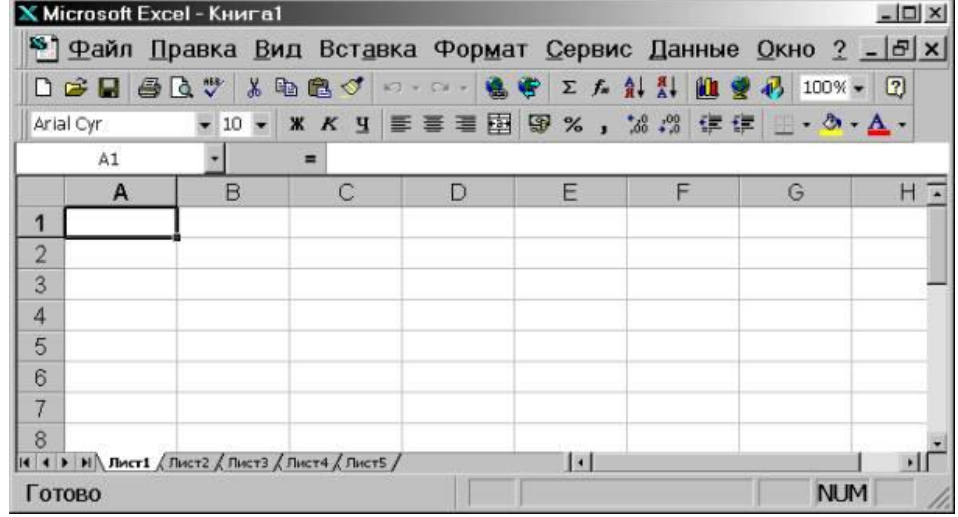

# Электронная таблица – это:

а) устройство ввода графической информации в ЭВМ

**TANAL** 

б) компьютерный эквивалент обычной таблицы, в клетках которой записаны данные различных типов

в) устройство ввода числовой информации в ЭВМ

Сколько листов по умолчанию содержат электронные таблицы EXCEL?

а)3 б)5 в)4 г)6

**STANDARD** 

# Что могут обозначать А1, R7?

а) адреса ячеек

**TANK PARTIES** 

б) списки ячеек

С чего должна начинаться формула в электронных таблицах?

а) со знака ":"

**ANGLA** 

б) со знака "="

#### Какой вид ссылок применяется при \$а\$2?

а) относительная б) смешанная

в) абсолютная

**THE REAL PROPERTY** 

В ячейке A1 электронной таблицы записана формула С2+\$C3. Какой вид приобретет формула после копирования содержимого ячейки A1 в B1?

a) D2+\$D3 b)  $D2+SC3$ c) D3+\$C3 d)  $C2+SC3$ 

### Основными элементами ЭТ являются:

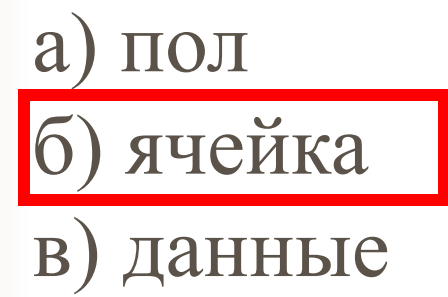

**The State of Second State of Second State** 

## Задача «Обои и комната»

В магазине продаются обои. Наименования, длина и ширина рулона известны. Необходимо помочь покупателю быстро определить необходимое количество рулонов обоев для оклейки любой комнаты.

#### Формализация задачи

Форма комнаты?

Что известно о комнате?

Как учитывается

неоклеиваемая поверхность?

Что известно об обоях?

Какая часть рулона уходит на обрезки?

Надо ли покупать рулоны «про запас»?

Что надо определить?

## Информационная модель

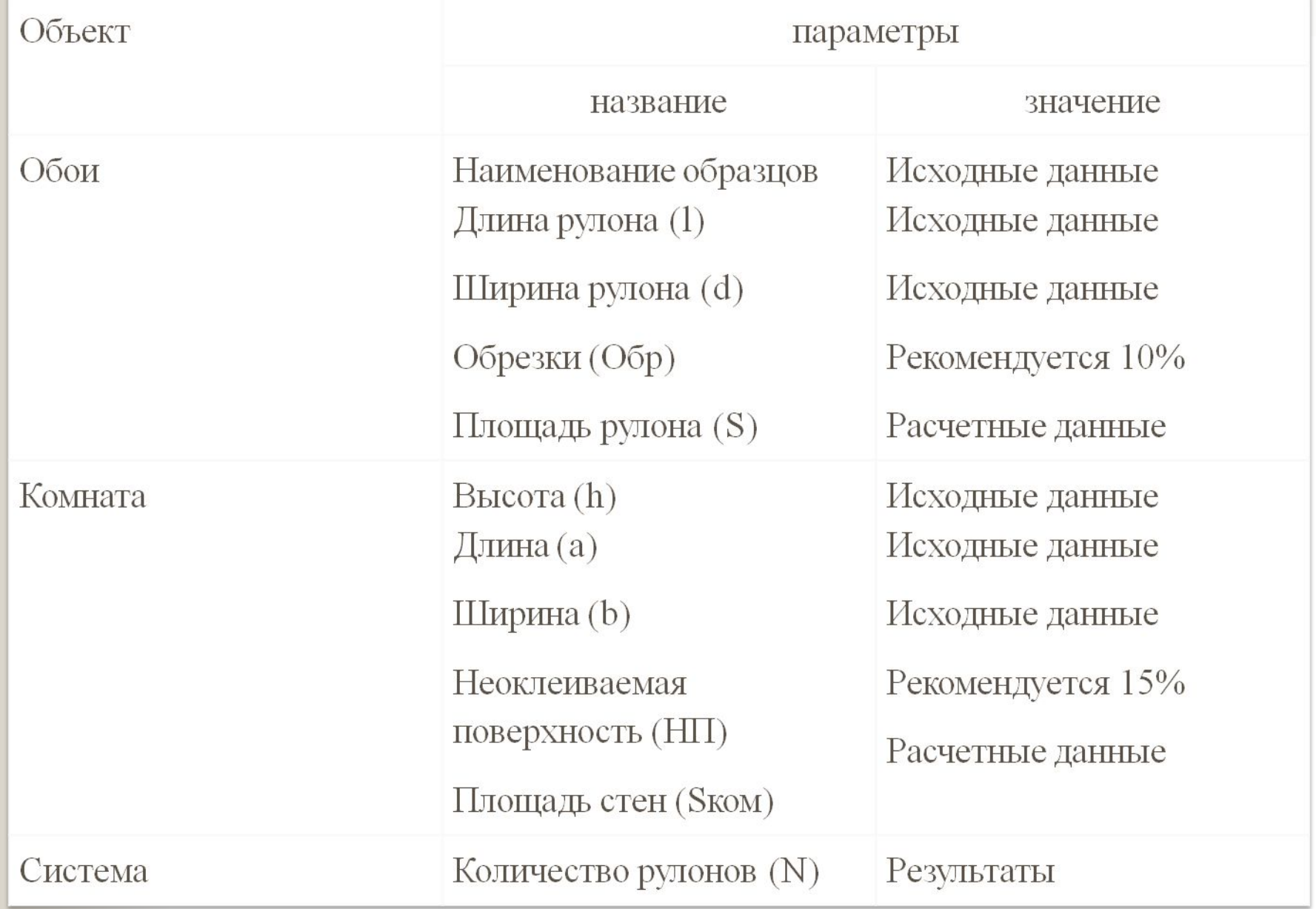

### Математическая модель

en Nov

- При расчете фактической площади рулона надо отбросить обрезки:  $S = (1 - O6p)^*1 * d$
- При расчете фактической площади стен учитывать неоклеиваемую площадь окон и дверей:  $S_{KOM} = 2*(a+b)*h*(1-H\Pi)$
- Количество обоев вычислим по формуле:  $N =$ Sком/Sp +1

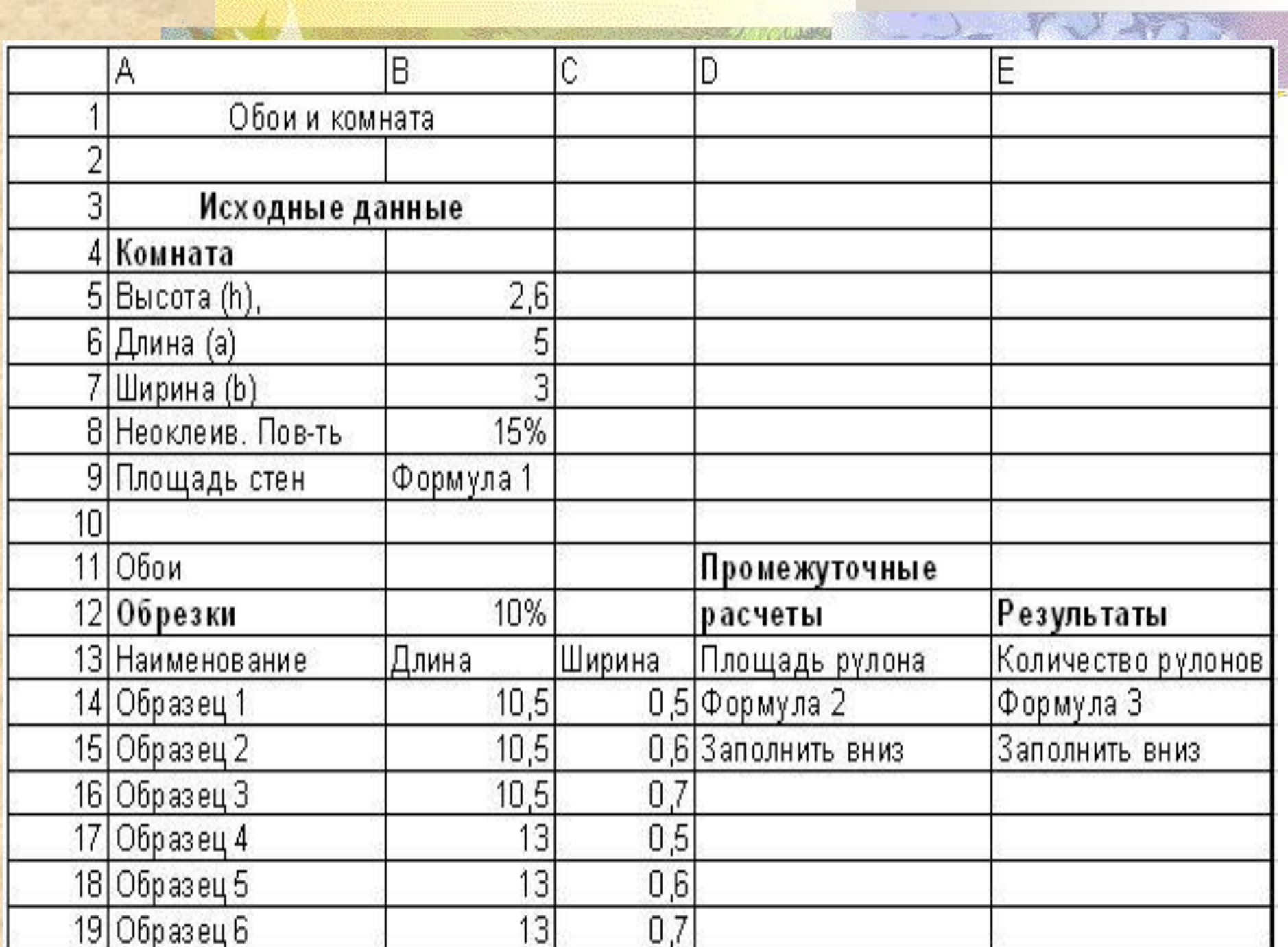

## Домашнее задание

Подготовить информационную модель для решения следующей задачи:

Построить таблицу расчета размера платы за электроэнергию в течение 12 месяцев по значениям показаний счетчика в конце каждого месяца, стоимости одного киловатт-часа энергии. Числовые данные выбрать самостоятельно.

# **Итог урока**

**TANAPARA** 

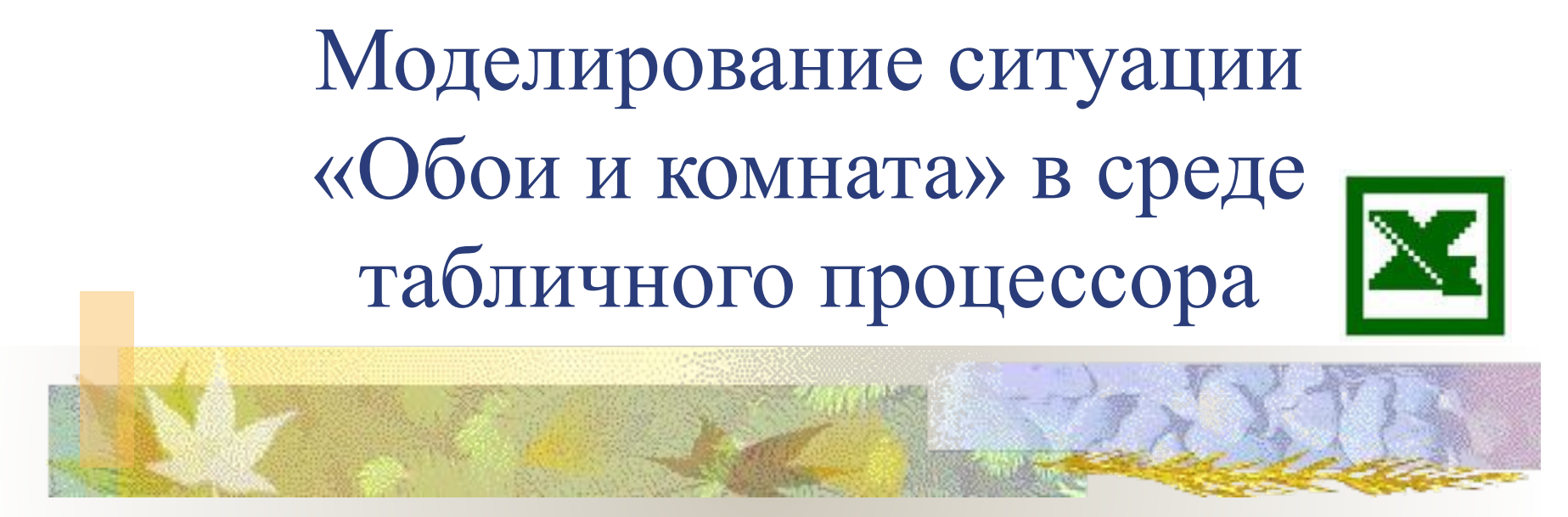

**Муниципальное общеобразовательное учреждение Гимназия №1**

**Учитель информатики: Скабёлкина М.Ю. Липецк 2010 9 класс**